## **Using an Assets Table**

**Asset Table** 

**Author: YOUR NAME** 

1

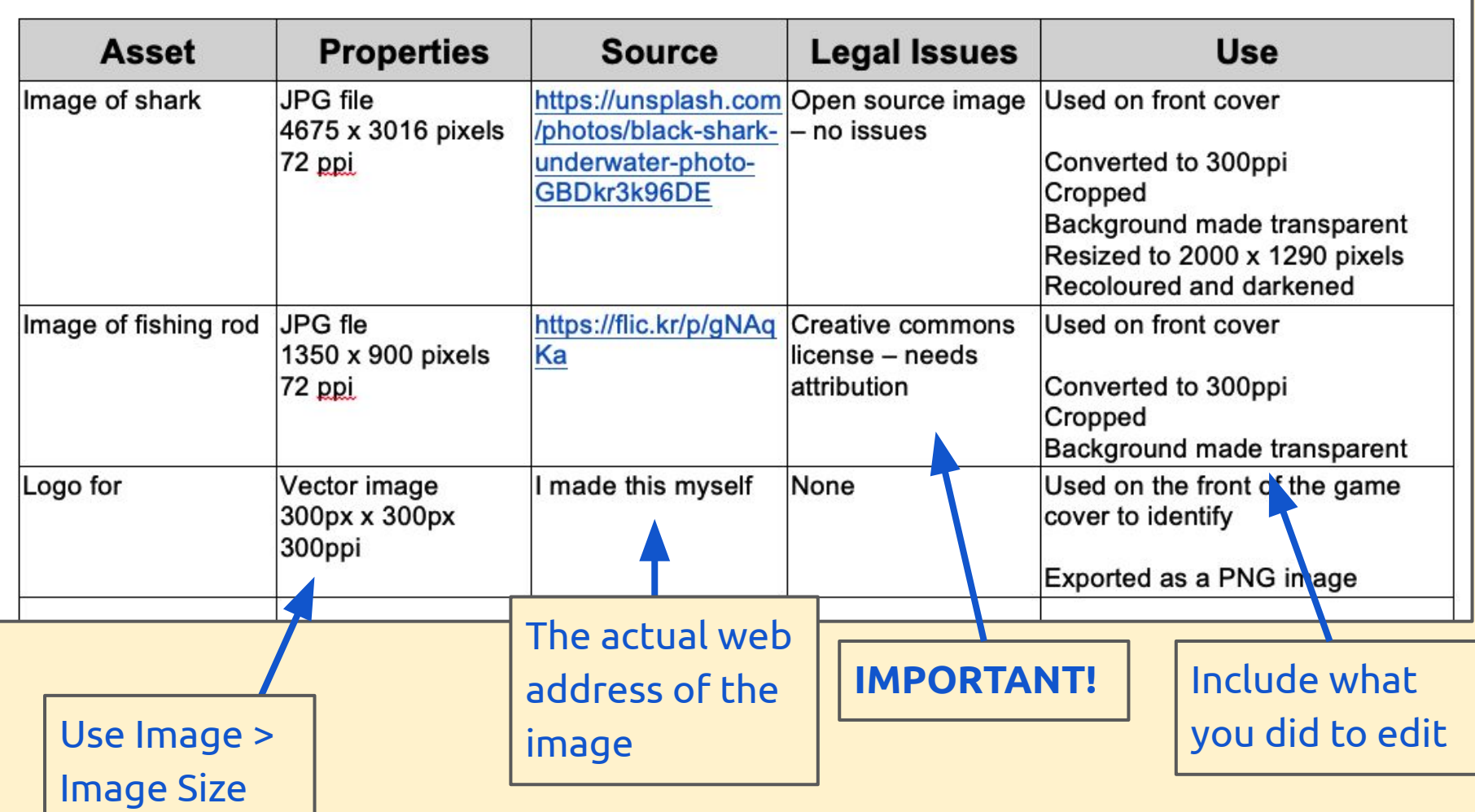